## eVidyalaya Half Yearly Report

Department of School & Mass Education, Govt. of Odisha

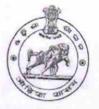

|   | L. 7 |      | - C  | 4 |        |      |        |
|---|------|------|------|---|--------|------|--------|
| 1 | 56,  | hool | Name | : | JANATA | HIGH | SCHOOL |

District : 21010102703 BARGARH

Block : AMBABHONA

Report Create Date : 0000-00-00 00:00:00 (18846) 13325 10000

U DISE :

N

| general info                                                                                                    |                   |
|----------------------------------------------------------------------------------------------------|-------------------|
| » Half Yearly Report No                                                                                         |                   |
| » Half Yearly Phase                                                                                             | 5                 |
| » Implementing Partner                                                                                          | 1                 |
| » Half Yearly Period from                                                                                       | IL&FS ETS         |
| » Half Yearly Period till                                                                                       | 04/02/2016        |
| » School Coordinator Name                                                                                       | 10/01/2016        |
|                                                                                                    | ARTATRANA<br>DASH |
| Leaves taken for the following M                                                                                | onth              |
| » Leave Month 1                                                                                                 | April             |
| » Leave Days1                                                                                                   | 0                 |
| » Leave Month 2                                                                                                 | May               |
| » Leave Days2                                                                                                   | 0                 |
| » Leave Month 3                                                                                                 | June              |
| » Leave Days3                                                                                                   | 2                 |
| » Leave Month 4                                                                                                 | July              |
| » Leave Days4                                                                                                   | 2                 |
| » Leave Month 5                                                                                                 | August            |
| » Leave Days5                                                                                                   | 0                 |
| » Leave Month 6                                                                                                 | September         |
| » Leave Days6                                                                                                   | 0                 |
| » Leave Month 7                                                                                                 | October           |
| » Leave Days7                                                                                                   | 0                 |
| Equipment Downtime Details                                                                                      |                   |
| > Equipment are in working condition?                                                                           | Yes               |
| Downtime > 4 Working Days                                                                                       | No                |
| Action after 4 working days are over for Equipment                                                              | ///               |
| Training Details                                                                                                |                   |
| Refresher training Conducted                                                                                    | Yes               |
| Refresher training Conducted Date                                                                               | 08/08/2016        |
| the second second second second second second second second second second second second second second second se | 00/00/2010        |

» If No; Date for next month

| Educational content Detai                   | NAMES OF TAXABLE PARTY.                                                                                                    |
|---------------------------------------------|----------------------------------------------------------------------------------------------------|
| » e Content installed?                      | Yes                                                                                                    |
| » SMART Content with Educational software?  | Yes                                                                                                    |
| » Stylus/ Pens<br>» USB Cable               | Yes                                                                                                    |
|                                             | Yes                                                                                                    |
| > Software CDs                              | Yes                                                                                                    |
| > User manual                               | Yes                                                                                                    |
| Recurring Service Details                   | 6                                                                                                    |
| Register Type (Faulty/Stock/Other Register) | YES                                                                                                    |
| Register Quantity Consumed                  | 1                                                                                                    |
| Blank Sheet of A4 Size                      | Yes                                                                                                    |
| A4 Blank Sheet Quantity Consumed            | 2300                                                                                                    |
| Cartridge                                   | Yes                                                                                                    |
| Cartridge Quantity Consumed                 | 1                                                                                                    |
| USB Drives                                  | Yes                                                                                                    |
| USB Drives Quantity Consumed                | 1                                                                                                    |
| Blank DVDs Rewritable                       | Yes                                                                                                    |
| Blank DVD-RW Quantity Consumed              | 25                                                                                                    |
| White Board Marker with Duster              | Yes                                                                                                    |
| Quantity Consumed                           | 6                                                                                                    |
| Electricity bill                            | Yes                                                                                                    |
| Internet connectivity                       | Yes                                                                                                    |
| Reason for Unavailablity                    |                                                                                                    |
| Electrical Meter Reading and Generator      | Meter Reading                                                                                                    |
| Generator meter reading                     | 1322                                                                                                    |
| Electrical meter reading                    | 110                                                                                                    |
| Equipment replacement deta                  | and a serie to a serie of the series of the series of the  |
| Replacement of any Equipment by Agency      | No                                                                                                    |
| Name of the Equipment                       |                                                                                                    |
| Theft/Damaged Equipmen                      | t                                                                                                    |
| Equipment theft/damage                      | No                                                                                                    |
| If Yes; Name the Equipment                  |                                                                                                    |
| Lab Utilization details                     |                                                                                                    |
| No. of 9th Class students                   | 148                                                                                                    |
| 9th Class students attending ICT labs       | 148                                                                                                    |
| No. of 10th Class students                  | 153                                                                                                    |
| 10th Class students attending ICT labs      | 153                                                                                                    |
|                                             | the state of the state of the s |
| No. of hours for the following month lab ha | IS DEED IIIII 700                                                                                                    |

| » Hours1                                  | 25                                   |
|-------------------------------------------|--------------------------------------|
| » Month-2                                 | May                                  |
| » Hours2                                  | 9                                    |
| » Month-3                                 | June                                 |
| » Hours3                                  | 26                                   |
| » Month-4                                 | July                                 |
| » Hours4                                  | 60                                   |
| » Month-5                                 | August                               |
| » Hours5                                  | 60                                   |
| » Month-6                                 | September                            |
| » Hours6                                  | 60                                   |
| » Month-7                                 | October                              |
| » Hours7                                  | 3                                    |
| Server & Node Downtime de                 | etails                               |
| » Server Downtime Complaint logged date1  |                                      |
| » Server Downtime Complaint Closure date1 |                                      |
| » Server Downtime Complaint logged date2  |                                      |
| » Server Downtime Complaint Closure date2 | ******************************       |
| » Server Downtime Complaint logged date3  | *******                              |
| » Server Downtime Complaint Closure date3 | ************************************ |
| » No. of Non-working days in between      | 0                                    |
| » No. of working days in downtime         | 0                                    |
| Stand alone PC downtime de                | etails                               |
| » PC downtime Complaint logged date1      |                                      |
| » PC downtime Complaint Closure date1     |                                      |
| PC downtime Complaint logged date2        |                                      |
| PC downtime Complaint Closure date2       |                                      |
| PC downtime Complaint logged date3        |                                      |
| PC downtime Complaint Closure date3       |                                      |
| No. of Non-working days in between        | 0                                    |
| No. of working days in downtime           | 0                                    |
| UPS downtime details                      |                                      |
| UPS downtime Complaint logged date1       |                                      |
| UPS downtime Complaint Closure date1      |                                      |
| UPS downtime Complaint logged date2       |                                      |
| UPS downtime Complaint Closure date2      |                                      |
| UPS downtime Complaint logged date3       |                                      |
| UPS downtime Complaint Closure date3      |                                      |
| No. of Non-working days in between        | 0                                    |
| No. of working days in downtime           | 0                                    |
| Genset downtime details                   |                                      |

| » UPS downtime Complaint logged date1                                                         |                                         |
|-----------------------------------------------------------------------------------------------|-----------------------------------------|
| » UPS downtime Complaint Closure date1                                                        |                                         |
| » UPS downtime Complaint logged date2                                                         |                                         |
| » UPS downtime Complaint Closure date2                                                        |                                         |
| » UPS downtime Complaint logged date3                                                         | *************************               |
| » UPS downtime Complaint Closure date3                                                        |                                         |
| » No. of Non-working days in between                                                          | 0                                       |
| » No. of working days in downtime                                                             | 0                                       |
| Integrated Computer Projector dowr                                                            |                                         |
| » Projector downtime Complaint logged date1                                                   |                                         |
| » Projector downtime Complaint Closure date1                                                  |                                         |
| » Projector downtime Complaint logged date2                                                   |                                         |
| » Projector downtime Complaint Closure date2                                                  |                                         |
| » Projector downtime Complaint logged date3                                                   |                                         |
| » Projector downtime Complaint Closure date3                                                  |                                         |
| » No. of Non-working days in between                                                          | 0                                       |
| » No. of working days in downtime                                                             | 0                                       |
| Printer downtime details                                                                      | ******                                  |
| » Printer downtime Complaint logged date1                                                     |                                         |
| » Printer downtime Complaint Closure date1                                                    |                                         |
| » Printer downtime Complaint logged date2                                                     | *******                                 |
| » Printer downtime Complaint Closure date2                                                    |                                         |
| » Printer downtime Complaint logged date3                                                     |                                         |
| » Printer downtime Complaint Closure date3                                                    |                                         |
| » No. of Non-working days in between                                                          | 0                                       |
| » No. of working days in downtime                                                             | 0                                       |
| Interactive White Board (IWB) down                                                            | time details                            |
| » IWB downtime Complaint logged date1                                                         |                                         |
| » IWB downtime Complaint Closure date1                                                        |                                         |
| » IWB downtime Complaint logged date2                                                         |                                         |
| » IWB downtime Complaint Closure date2                                                        |                                         |
| » IWB downtime Complaint logged date3                                                         | *******                                 |
| » IWB downtime Complaint Closure date3                                                        |                                         |
| » No. of Non-working days in between                                                          | 0                                       |
| » No. of working days in downtime                                                             | 0                                       |
| Servo stabilizer downtime de                                                                  | tails                                   |
|                                                                                               | Contraction of the second second second |
| » stabilizer downtime Complaint logged date1                                                  |                                         |
| » stabilizer downtime Complaint logged date1<br>» stabilizer downtime Complaint Closure date1 |                                         |
|                                                                                               |                                         |
| » stabilizer downtime Complaint Closure date1                                                 |                                         |

| » stabilizer downtime Complaint Closure date3<br>» No. of Non-working days in between | 0                        |  |  |
|---------------------------------------------------------------------------------------|--------------------------|--|--|
| » No. of working days in downtime                                                     | 0                        |  |  |
| Switch, Networking Components and other per                                           | ipheral downtime details |  |  |
| » peripheral downtime Complaint logged date1                                          |                          |  |  |
| » peripheral downtime Complaint Closure date1                                         |                          |  |  |
| peripheral downtime Complaint logged date2                                            |                          |  |  |
| » peripheral downtime Complaint Closure date2                                         |                          |  |  |
| » peripheral downtime Complaint logged date3                                          |                          |  |  |
| » peripheral downtime Complaint Closure date3                                         |                          |  |  |
| » No. of Non-working days in between                                                  | 0                        |  |  |
| » No. of working days in downtime                                                     | 0                        |  |  |

(B) Signature of Head Master ress with Seal Bhukta